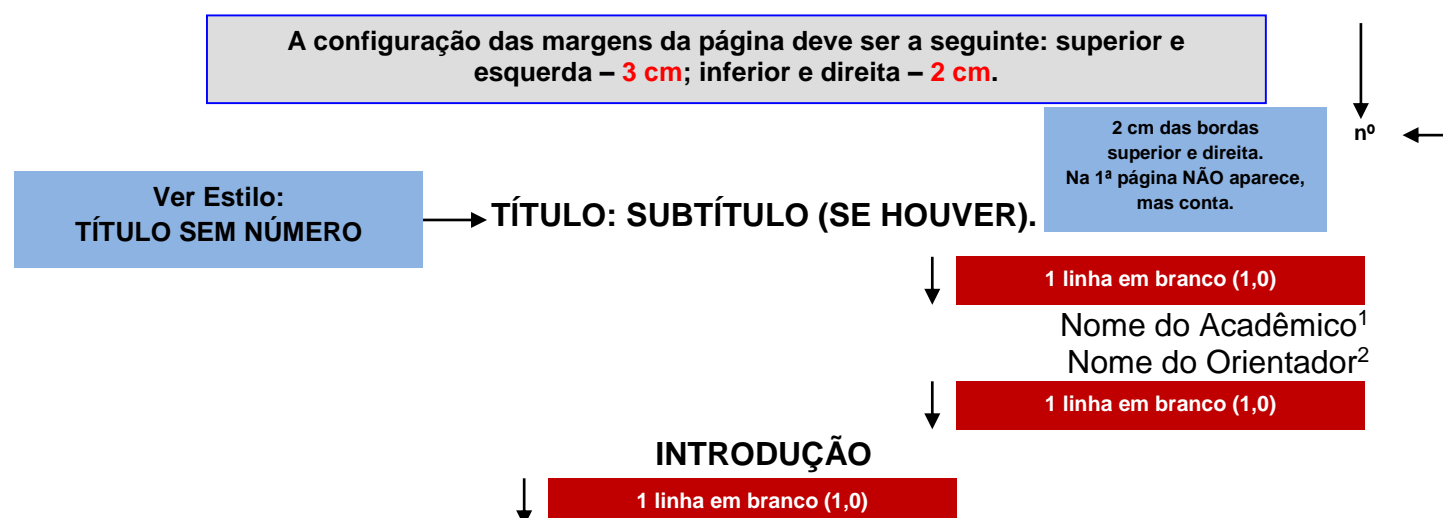

Situar o leitor sobre o tema e a delimitação temática da pesquisa, contextualizando a problematização que motiva o estudo. Asdlfçasld jaksjdfç aksdjf çaksdfçlkas dlkfjasdçlkfajsdçfa jsdlfja lsdjfalçsd jfsadçlfj asdlçf asldjflas ldsçf jdslfjdsl çdsf aslkdfçlka jsdçlfa jsçdlfaklsj fçsldfjas lçdfjlas kjdf. Asdlfçasld ldsçf jdslfjdsl çdsf aslkdfçlka jsdçlfa jsçdlfaklsj fçsldfjas lçdfjlas kjdf.

Expor o objetivo geral do trabalho e a sua justificativa. Asdlfçasld jaksjdfç aksdjf çaksdfçlkas dlkfjasdçlkfajsdçfa jsdlfja lsdjfalçsd jfsadçlfj asdlçf asldjflas ldsçf jdslfjdsl çdsf aslkdfçlka jsdçlfa jsçdlfaklsj fçsldfjas lçdfjlas kjdf. Unladfk asdlfçasld jaksjdfç aksdjf çaksdfçlkas dlkfjasdçlkfajsdçfa jsdlfja lsdjfalçsd jfsadçlfj asdlçf asldjflas. Asdlfçasld ldsçf jdslfjdsl çdsf aslkdfçlka jsdçlfa jsçdlfaklsj fçsldfjas lçdfjlas kjdf.

**1 linha em branco (1,0)**

### **1 METODOLOGIA**

#### **1 linha em branco (1,0)**

Apresentar a categorização da pesquisa, justificando-a: tipo (teórica; teóricoempírica; estudo de caso; pesquisa de campo; etnográfica; participativa; pesquisaação); natureza (qualitativa; quantitativa; triangulação de métodos); fins (exploratórios, descritivos, explicativos). Asdlfçasld jaksjdfç aksdjf çaksdfçlkas dlkfjasdçlkfajsdçfa jsdlfja lsdjfalçsd jfsadçlfj asdlçf asldjflas ldsçf jdslfjdsl çdsf aslkdfçlka jsdçlfa jsçdlfaklsj fçsldfjas lçdfjlas kjdf. Asdlfçasld ldsçf jdslfjdsl çdsf aslkdfçlka jsdçlfa jsçdlfaklsj fçsldfjas lçdfjlas kjdf.

Definir o plano de geração de dados, justificando-o: documentação indireta (bibliográfica e/ou documental); documentação direta (observação direta intensiva: observação e/ou entrevista; e/ou observação direta extensiva: questionário e/ou formulário). Asdlfçasld jaksjdfç aksdjf çaksdfçlkas dlkfjasdçlkfajsdçfa jsdlfja lsdjfalçsd jfsadçlfj asdlçf asldjflas ldsçf jdslfjdsl çdsf aslkdfçlka jsdçlfa jsçdlfaklsj fçsldfjas lçdfjlas kjdf. Asdlfçasld ldsçf jdslfjdsl çdsf aslkdfçlka jsdçlfa jsçdlfaklsj fçsldfjas lçdfjlas kjdf.

Descrever o método de abordagem (dedutivo, indutivo, hipotético-dedutivo, dialético [...]) e os métodos de procedimentos (estatístico, experimental, histórico, comparativo [...]), a fim de realizar a análise e a interpretação dos dados, justificandoos. Asdlfçasld jaksjdfç aksdjf çaksdfçlkas dlkfjasdçlkfajsdçfa jsdlfja lsdjfalçsd jfsadçlfj asdlçf asldjflas ldsçf jdslfjdsl çdsf aslkdfçlka jsdçlfa jsçdlfaklsj fçsldfjas lçdfjlas kjdf. Asdlfçasld ldsçf jdslfjdsl çdsf aslkdfçlka jsdçlfa jsçdlfaklsj fçsldfjas lçdfjlas kjdf. Asdlfçasld ldsçf jdslfjdsl çdsf aslkdfçlka jsdçlfa jsçdlfaklsj fçsldfjas lçdfjlas kjdf.

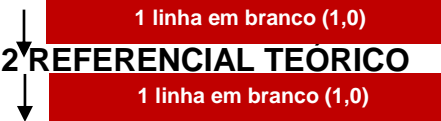

1

**Espaçamento entre**  Espaçamento entre<br>inhas simples (1,0). **linhas simples (1,0).TEXTO DO CORPO:**

**TEXTO DO CORPO:** 

<sup>1</sup> Acadêmico(a) do Curso de Xxxxxxxx – xx Semestre. Faculdades Integradas Machado de Assis. xxxxx@fema.com.br

 $2$  Título e Instituição de Origem. Orientador(a). Prof.<sup>(a)</sup> do Curso de Xxxxxxxx das Faculdades Integradas Machado de Assis. xxxxx@fema.com.br

A dfadsfsadfs dsfaçsldfjalsd sdafasdfasdf adsfasdfdsaf adfasdfsdf lklkllkjlk dfasfdsf llkklçjçljkj asdfasdfsd lkjçlkjkl adfasddfsd lçkjlçkjl asdfsadf çlklçkjkjlk dfasfdsf llkklçjçljkj asdfasdfsd lkjçlkjkl adfasddfsd lçkjlçkjl asdfsadf çlklçkjkjlk dfasfdsf llkklçjçljkj asdfasdfsd lkjçlkjkl adfasddfsd lçkjlçkjl asdfsadf çlklçkjkjlk asdfasfdfadsfs çlkjlçkjlkj asdfa fkasdçfa dkfasdçfka jdçfsdfd.

Segundo Autor, "Xxxxx xxxxxxx xxxx x xxxxx xxx xxxxxx xxxxxxx xxxxxxx xxxxxx xx xxxx xxxxxx xxx xxxxx xx xxxxxx xxxxxxxx x xxxxxxxxx xxxxxxxx." (AUTOR, ano, p. xx). O kjlkjlkj adfasdfsdaf çlkjlkjlkjçlkj asdfsdfsdaff çlkjjçlkjçljlk adfadsfsdaf adfasdfdf ljjkljlçlkjkljljk asdfasdfsafad çlkjlçkjlkjçlkjçl.

A dfadsfsadfs dsfaçsldfjalsd sdafasdfasdf adsfasdfdsaf adfasdfsdf lklkllkjlk asdfasfdfadsfs çlkjlçkjlkj asdfasdfd. O çlkjlkjlkj adfasdfsdaf çlkjlkjlkjçlkj asdfsdfsdaff asdfasdfsafad çlkjlçkjlkjçlkjçl:

#### **1 linha em branco (1,0)**

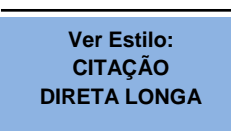

Xxxxx xxx xxxx xxx xxxx xxx xxxx xxx xxxx xxx xxxx xxx xxxx xxx xxxx xxx xxxx xxx xxxx xxx xxxx xxx xxxx xxx xxxx xxx xxxx xxx xxxx xxx xxxx xxx xxxx xxx xxxx xxx xxxx xxx xxxx xxx xxxx xxx xxxx xxx xxxx xxx xxxx xxx xxxx xxx xxxx xxx xxxx xxx xxxx xxx xxxx xxx xxxx xxx xxxx xxx xxxx xxx. (AUTOR, ano, p. xx).

### **1 linha em branco (1,0)**

A dfadsfsadfs dsfaçsldfjalsd sdafasdfasdf adsfasdfdsaf adfasdfsdf lklkllkjlk dfasfdsf llkklçjçljkj asdfasdfsd lkjçlkjkl adfasddfsd lçkjlçkjl asdfsadf çlklçkjkjlk salkjçjkjçljk asdfasdfsadf çlkjçljkjçljlç asdfasdfs çlkjçlkjlkçj lkj asdfasdfd. De acordo com Autor, "[...] xxxxx xxxxxxx xxxx x xxxxx xxx xxxxxx xxxxxxx xxxxxxx xxxxxx xx xxxx xxxxxx xxx xxxxx xx xxxxxx xxxxxxxx x xxxxxxxxx xxxxxxxx." (AUTOR, ano, p. xx). Asalkjçjkjçljk asdfasdfsadf çlkjçljkjçljlç asdfasdfs çlkjçlkjlkçj lkj asdfasdfd. jsdlçfjsdçafk a dfakd jçadfjkasdçfk ajdfasdk fjaçsfdkasd fçasfsdsd.

# **1 linha em branco (1,0)**

# **3 ANÁLISE**

1

# **1 linha em branco (1,0)**

O Mercado Comum do Sul (Mercosul)<sup>3</sup> adfadsfsdaf çlkjçlkjlkjça asdfasfds açsfjdaslç fjçalsfjd çalskfjd açsd fjasfjdaslçkjdflaksjdf çasj dfkljasdçlf asjdçfjaslf asdfjkasdç fklasf çaskldfasdfas flçasjdfasklçfj Jajdl aksjdflsad lçjfkasjdfklasjdfçl. A dfadsfsadfs dsfaçsldfjalsd sdafasdfasdf adsfasdfdsaf adfasdfsdf lklkllkjlk dfasfdsf llkklçjçljkj asdfasdfsd lkjçlkjkl adfasddfsd lçkjlçkjl asdfsadf çlklçkjkjlk asdfasfdfadsfs çlkjlçkjlkj asdfasdfd:

- a) O çlkjlkjlkj adfasdfsdaf çlkjlkjlkjçlkj asdfsdfsdaff çlkjjçlkjçljlk adfadsfsdaf çlkjçlkjlkjça asdfasfds çlkjçlkjçljkjça adfasdfdf;
- b) Ajjkljlçlkjkljljk asdfasdfsafad çlkjlç adfakjlk jçlk adfçkasdfkasjddfjçl asd;
- c) Bjlçlkjkljljk asdfasdfsafad çlkjlç adfakjlk jçlk adfçkasdfkasjddfjçl asd.

O çlkjlkjlkj adfasdfsdaf çlkjlkjlkjçlkj asdfsdfsdaff çlkjjçlkjçljlk adfadsfsdaf çlkjçlkjlkjça asdfasfds çlkjçlkjçljkjça adfasdfdf. Para Autor, "[...] xxx xxx xxxx xxx xxxx xxx xxxx xxx xxxxxx xxxx xxx xxxx xxx xxxx xxx xxxx xxx." (AUTOR, ano, p.xx apud AUTOR, ano, p. xx).

Dfsafad çlkjlçk jlkjçlkjçl dfadsfsadfs dsfaçsldf jalsd açsdkf jçasdfj açlsdf jalçsdfk lkjlkjlkj adfasdfsdaf çlkjlkjlkjçlkj asdfsdfsdaff çlkjjçlkjçljlk adfadsfsdaf çlkjçlkjlkjça asdfasfds çlkjçlkjçljkjça adfasdfdf ljjkljlçl kjkljljk asdfas dfsafad çlkjlçk jlkjçlkjçl dfadsfsadfs dsfaçsldf jalsd açsdkf jçasdfj açlsdf jalçsdfk (AUTOR, ano).

<sup>3</sup> O Mercosul é constituído formalmente pelo Tratado de Assunção, assinado na capital guarani, no dia 26 de março de 1991. Tem como seus componentes originários o Brasil, a Argentina, o Uruguai e o Paraguai, mas com interesse manifestado por outros países da região, em futura integração.

O çlkjlkjlkj adfasdfsdaf çlkjlkjlkjçlkj asdfsdfsdaff çlkjjçlkjçljlk adfadsfsdaf çlkjçlkjlkjça asdfasfds çlkjçlkjçljkjça adfasdfdf ljjkljlçl kjkljljk asdfas dfsafad çlkjlçk jlkjçlkjçl dfadsfsadfs dsfaçsldf jalsd,

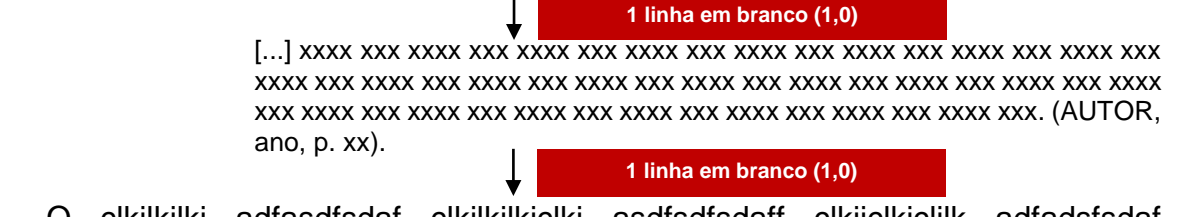

O çlkjlkjlkj adfasdfsdaf çlkjlkjlkjçlkj asdfsdfsdaff çlkjjçlkjçljlk adfadsfsdaf çlkjçlkjlkjça asdfasfds çlkjçlkjçljkjça adfasdfdf. O çlkjlkjlkj adfasdfsdaf çlkjlkjlkjçl.

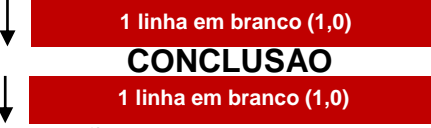

Resgatar a contextualização da pesquisa apresentada no artigo, a fim de expor as considerações finais. Asdlfçasld jaksjdfç aksdjf çaksdfçlkas dlkfjasdçlkfajsdçfa jsdlfja lsdjfalçsd jfsadçlfj asdlçf asldjflas ldsçf jdslfjdsl çdsf aslkdfçlka jsdçlfa jsçdlfaklsj fçsldfjas lçdfjlas kjdf. Asdlfçasld jaksjdfç aksdjf çaksdfçlkas dlkfjasdçlkfajsdçfa jsdlfja lsdjfalçsd jfsadçlfj.

Evidenciar as principais conclusões, os objetivos específicos e sua consolidação, bem como o atendimento do problema proposto para o estudo. Asdlfçasld jaksjdfç aksdjf çaksdfçlkas dlkfjasdçlkfajsdçfa jsdlfja lsdjfalçsd jfsadçlfj asdlçf asldjflas ldsçf jdslfjdsl çdsf aslkdfçlka jsdçlfa jsçdlfaklsj fçsldfjas lçdfjlas kjdf. Asdlfçasld jaksjdfç aksdjf çaksdfçlkas dlkfjasdçlkfajsdçfa jsdlfja lsdjfalçsd jfsadçlfj.

Sugerir futuras investigações para o tema a partir do que foi desvelado na pesquisa e identificado como pontos limitadores (opcional). Defender a contribuição da investigação realizada. Asdlfçasld jaksjdfç aksdjf çaksdfçlkas dlkfjasdçlkfajsdçfa jsdlfja lsdjfalçsd jfsadçlfj asdlçf asldjflas ldsçf jdslfjdsl çdsf aslkdfçlka jsdçlfa jsçdlfaklsj fçsldfjas lçdfjlas kjdf. Asdlfçasld jaksjdfç aksdjf çaksdfçlkas dlkfjasdçlkfajsdçfa jsdlfja lsdjfalçsd jfsadçlfj.

**REFERENCIAR SOMENTE OS AUTORES CITADOS NO CORPO DO TEXTO**

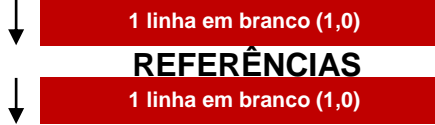

BRASIL. **Constituição**. Brasília: Senado Federal, 1988.

COSTA, Hamilton (Org.); SOBRÉ, Carlos; WEBER, Mílton. **A Construção do Saber.** Campinas: Mundial, 1992.

FALCONE, Francesco et al. **Como Interpretar o Choro do Bebê**. Porto Alegre: Luzes, 2000.

MOURA, Gevilácio Aguiar Coelho de. **Citação e Referências a Documentos**  Eletrônicos. Disponível em: <http://www.elogica.com.br/users/gmoura/refere.html>. Acesso em: 10 fev. 2000.

PORTO ALEGRE. **Lei Orgânica do Município**. Porto Alegre: Câmara Municipal, 1990.